# VMWARE APP VOLUMES & USER ENVIRONMENT MANAGER

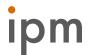

#### **OVERVIEW**

IPM will perform a VMware App Volumes & User Environment Manager (UEM) Proof of Concept to demonstrate its ability to enable IT to dynamically deliver and manage applications. App Volumes & UEM gives customers faster application delivery, simplified end user application management, and personalized access to applications.

A Proof of Concept (POC) is not intended to demonstrate a typical environment addressing several use cases or requirements. POCs should be minimally scoped, both in terms of user count and functionality to avoid endless testing and functionality exploration. A POC is primarily a test of functionality. Scalability, sizing, and security testing is not often a part of a POC.

### PROJECT DELIVERABLES

| DELIVERABLE                              | DESCRIPTION                                                                                                    |
|------------------------------------------|----------------------------------------------------------------------------------------------------|
| Business & Technical Drivers<br>Document | Aligns the business issues and how this solution will address and solve them with the technical capabilities of the product.                              |
| POC Test Case                            | Describes the test case scenario(s) that were used and their results in relation to the success criteria outlined.                                        |
| Executive Summary of POC Test<br>Results | Outlines the benefits of the VMware Horizon Application Management Bundle in relation to the business and technical drivers against the success criteria. |

#### PROJECT SCOPE & APPROACH

| DELIVERABLE                                   | DESCRIPTION                                                                                                    |
|-----------------------------------------------|----------------------------------------------------------------------------------------------------|
| POC Enablement Knowledge<br>Transfer Workshop | Provides key stakeholders with the required vocabulary and knowledge baseline to discuss and make decisions throughout the design process, IPM consultants will conduct this knowledge transfer workshop. This workshop provides the participants with a conceptual understanding of VMware App Volumes and explains why real-time application delivery and management may drive architectural decisions that are different from what is required in traditional application deployments.  Identify, Document Deliver and Review:  Business & Technical Drivers Success Criteria for the PoC Timeline for the PoC |

## VMWARE APP VOLUMES & USER ENVIRONMENT MANAGER

| Proof of Concept Environment<br>Buildout – App Volumes           | Configuration of PoC Management Workstation for PoC Tools  Install and configure a PoC App Volumes environment:  • App Volumes Manager with SQL Express  • App Volumes Agent install on test machines  • App Volumes Provisioning Desktop setup and configuration  • Packing of up to 3 applications into a single App Stack or separate App Stacks  • App Volumes View Broker Service installation if applicable                                                                                                    |
|------------------------------------------------------------------|----------------------------------------------------------------------------------------------------|
| Proof of Concept Environment Buildout – User Environment Manager | <ul> <li>Setup of UEM environment for POC:</li> <li>Create UEM configuration share on file server</li> <li>Install Management Console on administrator's machine</li> <li>Perform initial Management Console configuration on PoC Mgmt. servers</li> <li>Install FlexEngine on Windows desktops and / or Terminal Servers identified in POC</li> <li>Create VMware UEM Group Policy configuration with provided Administrative Template.</li> <li>Create Flex config files with the Management Console for first case.</li> <li>Create up to 3 VMware UEM Application Profile Flex config files</li> </ul> |
| Testing                                                          | Execution of the POC test cases to validate the success criteria for the project                                                                                                    |

#### **CONTACT US**

Andrew Sontag andrew.sontag@ipm.com www.ipm.com

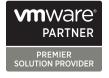